# **Documentations - Tâche #18136**

Scénario # 18091 (Terminé (Sprint)): Documenter la migration vers EOLE 2.6

## **[FLASH] Documenter que l'Upgrade est impossible en i386**

28/11/2016 12:02 - Joël Cuissinat

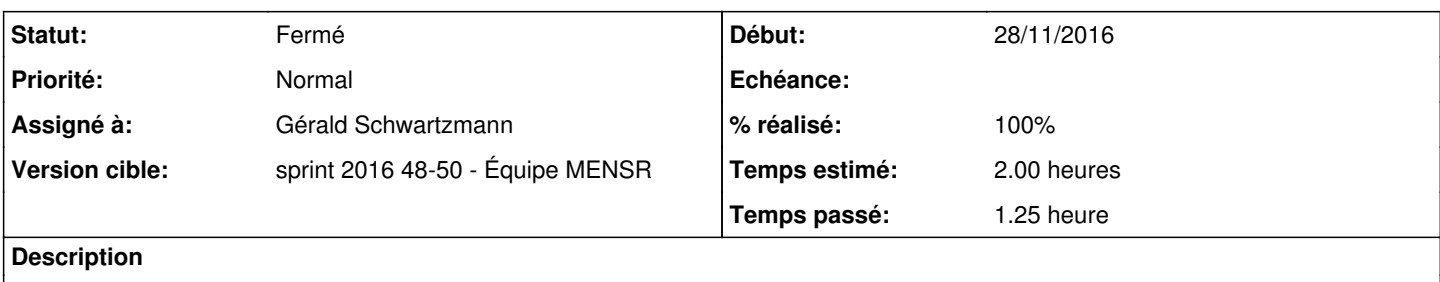

Le script devrait afficher un message d'erreur : [#18135](https://dev-eole.ac-dijon.fr/issues/18135)

#### **Historique**

## **#1 - 02/12/2016 11:41 - Gérald Schwartzmann**

*- Statut changé de Nouveau à En cours*

### **#2 - 02/12/2016 11:41 - Gérald Schwartzmann**

*- Assigné à mis à Gérald Schwartzmann*

#### **#3 - 02/12/2016 16:48 - Gérald Schwartzmann**

*- % réalisé changé de 0 à 50*

*- Restant à faire (heures) changé de 2.0 à 1.5*

Ajout dans l'introduction de la doc migration : <http://eole.ac-dijon.fr/documentations/2.6/partielles/beta/MigrationVersEOLE26/> <http://eole.ac-dijon.fr/documentations/2.6/partielles/beta/MigrationVersEOLE26/co/10-introductionMigration.html>

Ajout d'une phrase dans l'historique du projet : <http://eole.ac-dijon.fr/documentations/2.6/partielles/beta/EOLE/co/01-Historique.html>

Ajout dans les changements de chaque module :

<http://eole.ac-dijon.fr/documentations/2.6/partielles/beta/ModuleHapy/co/07-changements.html>

### **#4 - 02/12/2016 16:52 - Gérald Schwartzmann**

*- % réalisé changé de 50 à 100*

*- Restant à faire (heures) changé de 1.5 à 0.5*

#### **#5 - 05/12/2016 09:41 - Scrum Master**

*- Statut changé de En cours à Résolu*

### **#6 - 06/12/2016 12:16 - Joël Cuissinat**

*- Statut changé de Résolu à Fermé*

*- Restant à faire (heures) changé de 0.5 à 0.0*

Très bien.